# pint

# October 5, 2010

```
ChromosomeArmModels-class
```
*Class "ChromosomeArmModels", for dependency models in chromosomal arm*

#### Description

Collection of dependency models fitting two data sets in particular chromosome arm.

# Objects from the Class

Function [screen.cgh.mrna](#page-14-0) and [screen.cgh.mir](#page-14-0) returns an object of this class.

## Slots

models a list of [DependencyModels](#page-3-0) chromosome factor of chromosome arm factor of arm of the chromosome method a string with name of the method used in dependency models params a list of parameters of the method windowSize number of genes in dependecy models windows

# Methods

 $[[$  signature(x = "ChromosomeArmModels"): Returns the a model from the list

- $[[\leftarrow$  signature(x = "ChromosomeArmModels"): Attaches the a model to the list
- getModelMethod signature(model = "ChromosomeArmModels"): Returns the name of the used method
- getParams signature(model = "ChromosomeArmModels"): Returns a list of used parameters for the method
- getModelNumbers signature(model = "ChromosomeArmModels"): Returns the number of the dependency models
- getLoc signature(model = "ChromosomeArmModels"): Returns a vector of gene locations in the dependency models
- getGeneName signature(model = "ChromosomeArmModels"): Returns a vector of gene names in the dependency models
- getScore signature(model = "ChromosomeArmModels"): Returns a vector of dependency scores of the dependency models
- getChromosome signature(model = "ChromosomeArmModels"): Returns the chromosome
- getArm signature(model = "ChromosomeArmModels"): Returns the arm of the chromosome
- getWindowSize signature(model = "ChromosomeArmModels"): Returns the size of the window used in the dependencymodels.
- topGenes signature(model = "ChromosomeArmModels", num = "numeric"): Returns a vector of given number of names of the genes which have the highest dependency score
- topModels signature(model = "ChromosomeArmModels", num = "numeric"): Returns a list with given number of dependency models which have the highest dependency score
- isEmpty signature(model = "ChromosomeArmModels"): Returns TRUE if model has no dependency models
- orderGenes signature(model = "ChromosomeArmModels"): Returns a data frame with gene names and their model scores sorted
- findModel signature(model = "ChromosomeArmModels"): Finds a dependency model by gene name and returns it.

# Author(s)

Olli-Pekka Huovilainen <ohuovila@gmail.com>

## See Also

To calculate dependency models for chromosomal arm: [screen.cgh.mrna](#page-14-0). This class holds a number of [DependencyModels](#page-3-0). To plot dependency scores see [dependency score plotting](#page-12-0). Dependency models for whole chromosomal arm: [ChromosomeModels.](#page-2-0) Dependency models for whole genome: [GenomeModels.](#page-5-0)

## Examples

```
data(chromosome17)
```

```
## Calculation of dependency models for chromosomal arm
model17p <- screen.cgh.mrna(geneExp, geneCopyNum, windowSize = 10, chr
= 17, arm = 'p')
```
model17p

```
## Information of the dependency model which has the highesst dependency score
topGenes(model17p, 1)
```

```
## Finding a dependency model by its name
findModel(model17p, "ENSG00000129250")
```

```
## Information of the first dependency model
model17p[[1]]
```
#Plotting plot(model17p) <span id="page-2-1"></span><span id="page-2-0"></span>ChromosomeModels-class

*Class "ChromosomeModels"*

#### Description

Collection of dependency models fitting two data sets in particular chromosome. The dependency models are in two [ChromosomeArmModels](#page-0-0) objects which represents q and p arms.

#### Objects from the Class

Function [screen.cgh.mrna](#page-14-0) and [screen.cgh.mir](#page-14-0) returns an object of this class.

## Slots

pArmModels, qArmModels an [ChromosomeArmModels](#page-0-0) object, dependency models in p or q arm

chromosome a factor of chromosome

method a string with name of the method used in dependency models

params a list of parameters of the used method

#### Methods

- getChromosome signature(model = "ChromosomeModels"): Returns the chromosome
- getPArm signature(model = "ChromosomeModels"): Returns the dependency models of the p arm which is of class [ChromosomeArmModels](#page-0-0)
- getQArm signature(model = "ChromosomeModels"): Returns the dependency models of the q arm which is of class [ChromosomeArmModels](#page-0-0)
- getModelMethod signature(model = "ChromosomeModels"): Returns the name of the used method
- getParams signature(model = "ChromosomeModels"): Returns a list of used parameters for the method
- getChr signature(model = "ChromosomeModels"): Returns the chromosome
- getWindowSize signature(model = "ChromosomeModels"): Returns the size of the window used in the dependency models.
- topGenes signature(model = "ChromosomeModels", num = "numeric"): Returns a vector of given number of names of the genes which have the highest dependency score
- topModels signature(model = "ChromosomeModels", num = "numeric"): Returns a list with given number of dependency models which have the highest dependency score
- isEmpty signature(model = "ChromosomeModels"): Returns TRUE if model has no dependency models
- orderGenes signature(model = "ChromosomeModels"): Returns a data frame with gene names and their model scores sorted
- findModel signature(model = "ChromosomeArmModels"): Finds a dependency model by gene name and returns it.

#### <span id="page-3-1"></span>Author(s)

Olli-Pekka Huovilainen <ohuovila@gmail.com>

#### See Also

For calculation of dependency models for chromosomal arm: [screen.cgh.mrna](#page-14-0). This class holds a number of [DependencyModel](#page-3-0) in two [ChromosomeArmModels](#page-0-0) objects. For plotting dependency scores see [dependency score plotting.](#page-12-0) Dependency models for whole genome: [GenomeMo](#page-5-0)[dels.](#page-5-0)

#### Examples

```
data(chromosome17)
```

```
## calculate dependency models over chromosome 17
model17 <- screen.cgh.mrna(geneExp, geneCopyNum, windowSize = 10, chr
= 17model17
# genes in p arm with the highest dependency scores
topGenes(getPArm(model17), 5)
plot(model17)
```
<span id="page-3-0"></span>DependencyModel-class

*Class "DependencyModel"*

## Description

A Dependency model for one or two data sets

#### Objects from the Class

Returned by [fit.dependency.model](#page-7-0), [ppca](#page-7-1), [pfa](#page-7-1), [pcca](#page-7-1) and [pcca.isotropic](#page-7-1) functions.

## Slots

- W a list of X, Y and total components containing the relationship between two data sets; for dependency model for one dataset, only total is given
- phi a list of X, Y and total components containing the data set specific covariances; for dependency model for one dataset, only total is given

score score for fitness of model

loc middle location of the window in base pairs

geneName name of the gene in the middle of the window

windowSize size of the window

method name of the used method

params list of parameters used in dependency model

chromosome Chromosome where the dependency model is calculated

arm Chromosome arm where the dependency model is calculated

## **Methods**

setLoc<- signature(model = "DependencyModel"): sets models location

setGeneName<- signature(model = "DependencyModel"): sets models gene name

setChromosome<- signature(model = "DependencyModel"): sets models chromosome

setArm<- signature(model = "DependencyModel"): sets models chromosome arm

- getW signature(model = "DependencyModel"): Returns a list of model variable Ws X , Y and total component
- getPhi signature(model = "DependencyModel"): Returns a list of model variable phis X and Y and total component
- getScore signature(model = "DependencyModel"): Returns the dependency score of model
- getLoc signature(model = "DependencyModel"): Returns the middle location of the window
- getGeneName signature(model = "DependencyModel"): Returns the name of the gene in the middle of window
- getChromosome signature(model = "DependencyModel"): Returns the chromosome
- getArm signature(model = "DependencyModel"): Returns the chromosome arm
- getParams signature(model = "DependencyModel"): Returns a list of used parameters for the method
- getModelMethod signature(model = "DependencyModel"): Returns the name of the used method
- getWindowSize signature(model = "DependencyModel"): Returns the size of window

## Author(s)

Olli-Pekka Huovilainen <ohuovila@gmail.com>

# See Also

Calculation of latent variable z: [z.expectation](#page-18-0). For calculation of dependency models for chromosomal arm, chromosome or genome: [screen.cgh.mrna](#page-14-0). Dependency models for whole chromosomal arm: [ChromosomeArmModels.](#page-0-0) Dependency models for whole chromosome: [Chro](#page-2-0)[mosomeModels.](#page-2-0) Dependency models for whole genome: [GenomeModels.](#page-5-0) For plotting dependency scores see [dependency score plotting.](#page-12-0)

# Examples

```
data(chromosome17)
window <- fixed.window(geneExp, geneCopyNum, 10, 10)
model <- fit.dependency.model(window$X, window$Y)
model
# Contributions of samples and variables to model
plot(model,geneExp,geneCopyNum)
```
<span id="page-5-1"></span><span id="page-5-0"></span>GenomeModels-class *Class "GenomeModels"*

#### Description

Collection of dependency models fitting two data sets in whole genome. The dependency models are in a list of [ChromosomeModelss](#page-2-0) (which represents each chromosome) that have two [Chromo](#page-0-0)[someArmModels](#page-0-0) objects (which represents q and p arms) that have a list of dependency models in that chromosomal arm.

#### Objects from the Class

Function [screen.cgh.mrna](#page-14-0) and [screen.cgh.mir](#page-14-0) returns an object of this class.

## **Slots**

chromosomeModels a list of [ChromosomeModels](#page-2-0) of all chromosomes

method a string with name of the method used in dependency model

params a list of parameters of the method

#### Methods

- $\iint$  signature (x = "GenomeModels"): Returns a [ChromosomeModels](#page-2-0) from the list. X and Y chromosomes can be accessed with 23 and 24 or 'X' and 'Y'
- $[[\leftarrow$  signature (x = "GenomeModels"): Attaches a [ChromosomeModels](#page-2-0) to the list. X and Y chromosomes can be accessed with 23 and 24 or 'X' and 'Y'
- getModelMethod signature(model = "GenomeModels"): Returns the name of the used method
- getParams signature(model = "GenomeModels"): Returns a list of used parameters for the method
- getChr signature(model = "GenomeModels"): Returns the chromosome
- getWindowSize signature(model = "GenomeModels"): Returns the size of the window used in the dependency models.
- topGenes signature(model = "GenomeModels", num = "numeric"): Returns a vector of given number of names of the genes which have the highest dependency score
- topModels signature(model = "GenomeModels", num = "numeric"): Returns a list with given number of dependency models which have the highest dependency score
- orderGenes signature(model =  $"GenomeModels"$ ): Returns a data frame with gene names and their model scores sorted
- findModel signature(model = "ChromosomeArmModels"): Finds a dependency model by gene name and returns it.

## Author(s)

Olli-Pekka Huovilainen

#### <span id="page-6-1"></span>fit.byname 7

## See Also

For calculation of dependency models for chromosomal arm: [screen.cgh.mrna](#page-14-0). This class holds a number of [DependencyModel](#page-3-0) in two [ChromosomeModels](#page-2-0) objects in each [ChromosomeAr](#page-0-0)[mModels.](#page-0-0) For plotting dependency scores see [dependency score plotting](#page-12-0).

fit.byname *Fit dependency model around one gene between two data sets.*

# <span id="page-6-0"></span>Description

Takes a window from two datasets around chosen gene and fits a selected dependency model between windows.

# Usage

```
fit.cgh.mir.byname(X, Y, geneName, windowSize, ...)
fit.cgh.mrna.byname(X, Y, geneName, windowSize, ...)
```
# Arguments

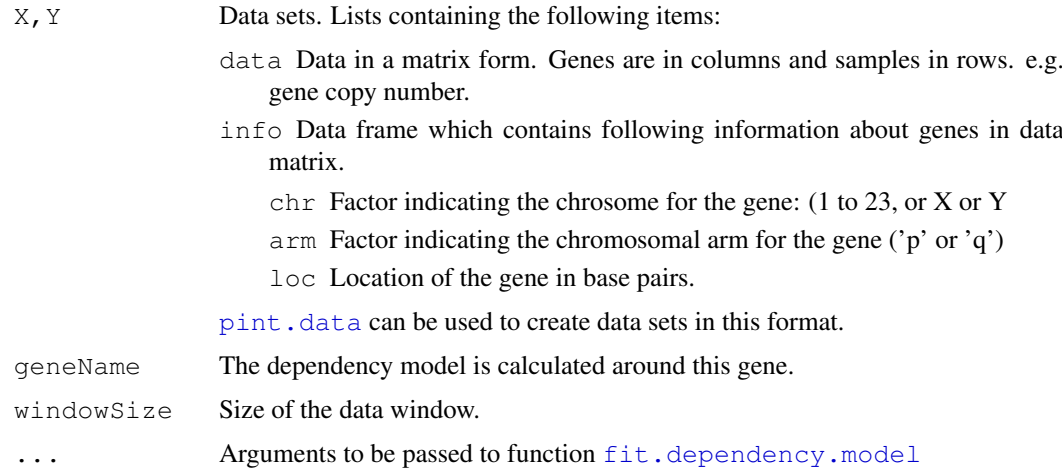

# Details

See [fit.dependency.model](#page-7-0) for details about dependency models and parameters.

# Value

[DependencyModel](#page-3-0)

# Author(s)

Olli-Pekka Huovilainen <ohuovila@gmail.com> and Leo Lahti <leo.lahti@iki.fi>

#### References

Dependency Detection with Similarity Constraints, Lahti et al., 2009 Proc. MLSP'09 IEEE International Workshop on Machine Learning for Signal Processing, [http://www.cis.hut.fi/](http://www.cis.hut.fi/lmlahti/publications/mlsp09_preprint.pdf) [lmlahti/publications/mlsp09\\_preprint.pdf](http://www.cis.hut.fi/lmlahti/publications/mlsp09_preprint.pdf)

A Probabilistic Interpretation of Canonical Correlation Analysis, Bach Francis R. and Jordan Michael I. 2005 Technical Report 688. Department of Statistics, University of California, Berkley. [http:](http://www.di.ens.fr/~fbach/probacca.pdf) [//www.di.ens.fr/~fbach/probacca.pdf](http://www.di.ens.fr/~fbach/probacca.pdf)

Probabilistic Principal Component Analysis, Tipping Michael E. and Bishop Christopher M. 1999. *Journal of the Royal Statistical Society*, Series B, 61, Part 3, pp. 611–622. [http://research.](http://research.microsoft.com/en-us/um/people/cmbishop/downloads/Bishop-PPCA-JRSS.pdf) [microsoft.com/en-us/um/people/cmbishop/downloads/Bishop-PPCA-JRSS.](http://research.microsoft.com/en-us/um/people/cmbishop/downloads/Bishop-PPCA-JRSS.pdf) [pdf](http://research.microsoft.com/en-us/um/people/cmbishop/downloads/Bishop-PPCA-JRSS.pdf)

EM Algorithms for ML Factorial Analysis, Rubin D. and Thayer D. 1982. *Psychometrika*, vol. 47, no. 1.

#### See Also

Reults from this function: [DependencyModel.](#page-3-0) [fit.dependency.model](#page-7-0). Calculating dependency models to chromosomal arm, chromosome or genome [screen.cgh.mrna](#page-14-0). For calculation of latent variable z: link{z.expectation}.

## Examples

data(chromosome17)

```
model <- fit.cgh.mrna.byname(geneExp,geneCopyNum,"ENSG00000132361",10)
## With different model parameters (pCCA)
model2 <- fit.cgh.mrna.byname(geneExp,geneCopyNum,"ENSG00000132361",10,zDimension=5,H=NA)
```
<span id="page-7-0"></span>fit.dependency.model

*Fit dependency model between two data sets.*

### <span id="page-7-1"></span>**Description**

Fits a selected dependency model between two data sets. The function can fit probabilistic canonical correlation analysis (pCCA; Bach & Jordan 2005), probabilistic principal component (pPCA; Tipping & Bishop 1999) analysis, probabilistic factorial analysis (pFA; Rubin & Thayer 1982) or similarity constrained canonical correlation analysis (pSimCCA; Lahti et al. 2009). These correspond to ppca, pcca, pcca.isotropic and pfa as well as different choices of the model structure and parameters in fit.dependency.model.

#### Usage

```
fit.dependency.model(X, Y, zDimension = 1, marginalCovariances = "full",
H = 1, sigmas = 0, covLimit = 0, mySeed = 123)
ppca(X, Y, zDimension = 1)
pcca(X, Y, zDimension = 1)
pcca.isotropic(X, Y, zDimension = 1, covLimit = 1e-6)
pfa(X, Y = NULL, zDimension = 1)
```
<span id="page-7-2"></span>

#### Arguments

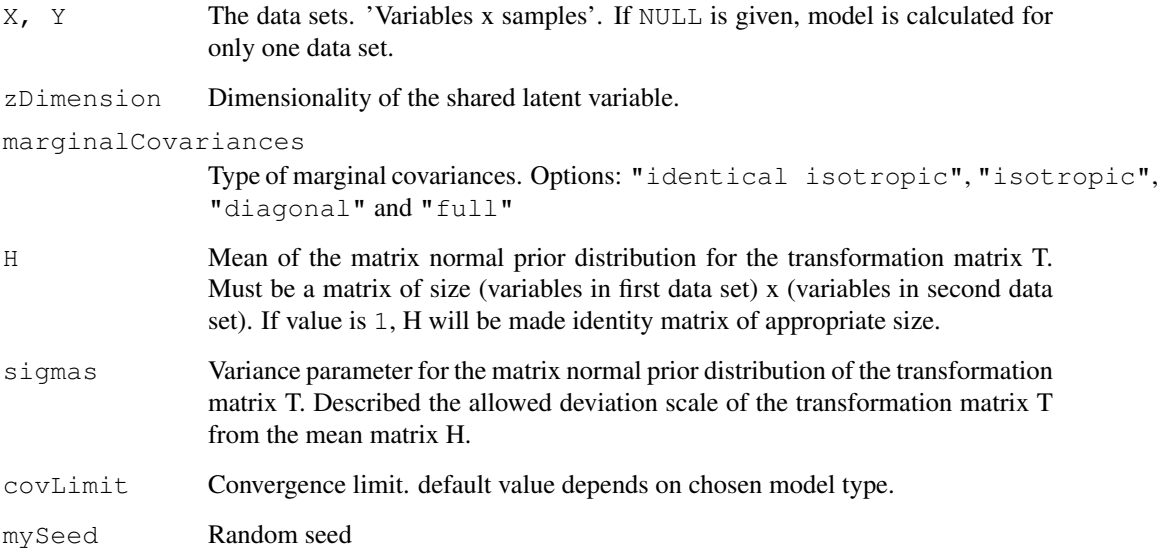

## Details

The dependency models considered in Lahti et al. 2009 are obtained as follows:

- **pPCA**  $H = NA$ , marginalCovariances = "identical isotropic" (Tipping & Bishop 1999)
- $pFA$  H = NA, marginalCovariances = "diagonal" (Rubin & Thayer 1982)
- **pCCA**  $H = NA$ , marginalCovariances = "full" or "isotropic" (Bach & Jordan 2005)
- $pSimCCA$  H = I, sigmas = 0, marginaCovariances = "full". This is the default method. (Lahti et al. 2009)
- $pSimCCA$  with T prior  $H = I$ , marginalCovariances = "isotropic" (Lahti et al. 2009)

Resulting [DependencyModel](#page-3-0) object does not have location or z variable. Location can be set with setLoc method (see examples) and expectation of the latent variable z can be calculated with link{z.expectation}.

To avoid computational singularities, the covariance matrix phi is regularised by adding a small constant to the diagonal

#### Value

[DependencyModel](#page-3-0)

## Author(s)

Olli-Pekka Huovilainen <ohuovila@gmail.com> and Leo Lahti <leo.lahti@iki.fi>

#### References

Dependency Detection with Similarity Constraints, Lahti et al., 2009 Proc. MLSP'09 IEEE International Workshop on Machine Learning for Signal Processing, [http://www.cis.hut.fi/](http://www.cis.hut.fi/lmlahti/publications/mlsp09_preprint.pdf) [lmlahti/publications/mlsp09\\_preprint.pdf](http://www.cis.hut.fi/lmlahti/publications/mlsp09_preprint.pdf)

A Probabilistic Interpretation of Canonical Correlation Analysis, Bach Francis R. and Jordan Michael I. 2005 Technical Report 688. Department of Statistics, University of California, Berkley. [http:](http://www.di.ens.fr/~fbach/probacca.pdf) [//www.di.ens.fr/~fbach/probacca.pdf](http://www.di.ens.fr/~fbach/probacca.pdf)

Probabilistic Principal Component Analysis, Tipping Michael E. and Bishop Christopher M. 1999. *Journal of the Royal Statistical Society*, Series B, 61, Part 3, pp. 611–622. [http://research.](http://research.microsoft.com/en-us/um/people/cmbishop/downloads/Bishop-PPCA-JRSS.pdf) [microsoft.com/en-us/um/people/cmbishop/downloads/Bishop-PPCA-JRSS.](http://research.microsoft.com/en-us/um/people/cmbishop/downloads/Bishop-PPCA-JRSS.pdf) [pdf](http://research.microsoft.com/en-us/um/people/cmbishop/downloads/Bishop-PPCA-JRSS.pdf)

EM Algorithms for ML Factorial Analysis, Rubin D. and Thayer D. 1982. *Psychometrika*, vol. 47, no. 1.

# See Also

For windowing data: [fixed.window](#page-16-0). Reults from this function: [DependencyModel.](#page-3-0) Calculating dependency models to chromosomal arm, chromosome or genome [screen.cgh.mrna](#page-14-0). For calculation of latent variable z: link {z.expectation}.

# Examples

```
data(chromosome17)
# pSimCCA
window <- fixed.window(geneExp, geneCopyNum, 10, 10)
model <- fit.dependency.model(window$X, window$Y, zDimension = 1)
setLoc(model) <- window$loc
model
# Contributions of samples and variables to model
plot(model, geneExp, geneCopyNum)
```
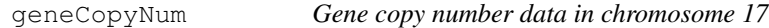

#### Description

Preprocessed gene copy number (aCGH) data for 51 patients in chromosome 17.

## Usage

```
data(chromosome17)
```
<span id="page-9-0"></span>

#### <span id="page-10-0"></span>geneExp 11

#### Format

A list which contain the following data:

data gene copy number data in matrix form. Genes are in columns and samples in rows

info Data frame which contains following information about genes in data matrix.

chr Factor indicating the chrosome for the gene (1 to 23, or X or Y

arm Factor indicating the chromosomal arm for the gene ('p' or 'q')

loc Location of the gene in base pairs.

# Source

Integrated gene copy number and expression microarray analysis of gastric cancer highlights potential target genes. Myllykangas et al., *International Journal of Cancer*, vol. 123, no. 4, pp. 817–25, 2008.

geneExp *Gene expression data in chromosome 17*

#### Description

Preprocessed gene expression levels of 51 patients in chromosome 17.

## Usage

```
data(chromosome17)
```
# Format

A list which contain the following data:

data gene expression data in matrix form. Genes are in columns and samples in rows

info Data frame which contains following information about genes in data matrix.

chr Factor of chrosome where the gene is. (1 to 23 or X or Y

arm Factor of arm of the chromosome arm where the gene is. ('p' or 'q')

loc Location of the gene from centromere in base pairs.

## Source

Integrated gene copy number and expression microarray analysis of gastric cancer highlights potential target genes. Myllykangas et al., *International Journal of Cancer*, vol. 123, no. 4, pp. 817–25, 2008.

<span id="page-11-2"></span><span id="page-11-0"></span>

## <span id="page-11-1"></span>Description

Forms a data set for use in functions in 'pint' package (e.g. [screen.cgh.mrna](#page-14-0)). Pairs samples in two data sets.

#### Usage

```
pint.data(data, info)
pint.match(X, Y, max.dist)
```
# Arguments

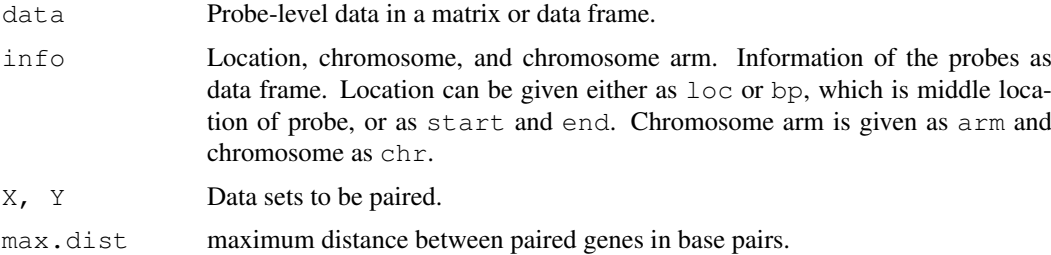

# Details

Function pint.match goes through every sample in X and finds the nearest sample in Y which is in the same chromosome arm. If more than one sample in X has same nearest sample in Y, all but one is discarded. Samples with longer distance than max.dist are discarded.

## Value

pint.data returns a list with a matrix with sample data and a data frame with chr (chromosome), arm (chromosome arm) and  $l$ oc (location).

pint.match return a list with two data sets. These can be used in [screen.cgh.mrna](#page-14-0) function.

## Author(s)

Olli-Pekka Huovilainen <ohuovila@gmail.com>

# See Also

[screen.cgh.mrna](#page-14-0), [screen.cgh.mir](#page-14-0), [fit.cgh.mir.byname](#page-6-0)

### Examples

```
data(chromosome17)
```
newData <- pint.match(geneExp,geneCopyNum,max.dist=1000)

<span id="page-12-2"></span><span id="page-12-1"></span>

#### <span id="page-12-0"></span>Description

Plot the contribution of the samples and variables to the dependency model or dependency model fitting scores of chromosomal arm, chromosome or genome.

## Usage

```
plot.DependencyModel(x, X, Y, ann.types = NULL, ann.cols = NULL, legend.x = 0,
        legend.y = 1, legend.xjust = 0, legend.yjust = 1, order = FALSE,
        cex.z = 0.6, cex.WX = 0.6, cex.WY = 0.6, ...)
```
plot.ChromosomeArmModels(x, hilightGenes = NULL, showDensity = FALSE, showTop = topName = FALSE, type = 'l', xlab = 'gene location (Mbp)', ylab = 'dependency score', main = paste('Dependency score for chromosome ', chr, arm, sep = ''), pch = 20, cex =  $0.75$ , tpch = 3, tcex = 1, ylim = NA, ...)

plot.ChromosomeModels(x, hilightGenes = NULL, showDensity = FALSE, showTop =  $0$ , topName = FALSE, type = 'l', xlab = 'gene location (Mbp)', ylab = 'dependency so main = paste('Dependency score for chromosome ', chr, sep =  $'$ '), pch = 20, cex =  $0.75$ , tpch = 3, tcex = 1, xlim = NA, ylim = NA,...)

```
plot.GenomeModels(x, hilightGenes = NULL, showDensity = FALSE, showTop = 0,
topName = FALSE, onePlot = FALSE, type = 'l', ylab = "Dependency Scores",
xlab = "Gene location (chromosome)", main = "Dependency Scores in All Chromosome
pch = 20, cex = 0.75, tpch = 20, tcex = 0.7, mfrow = c(5,5), mar = c(3,2.5,1.3,0)ps = 5, map = c(1.5, 0.5, 0), ylim=M_A, ...)
```
## Arguments

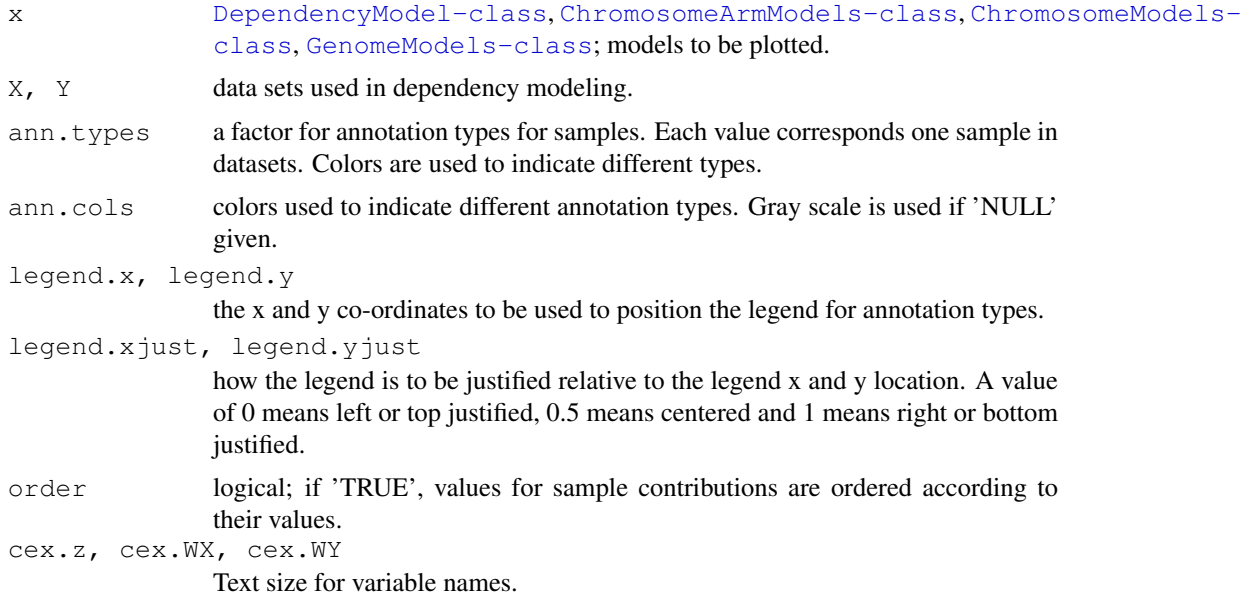

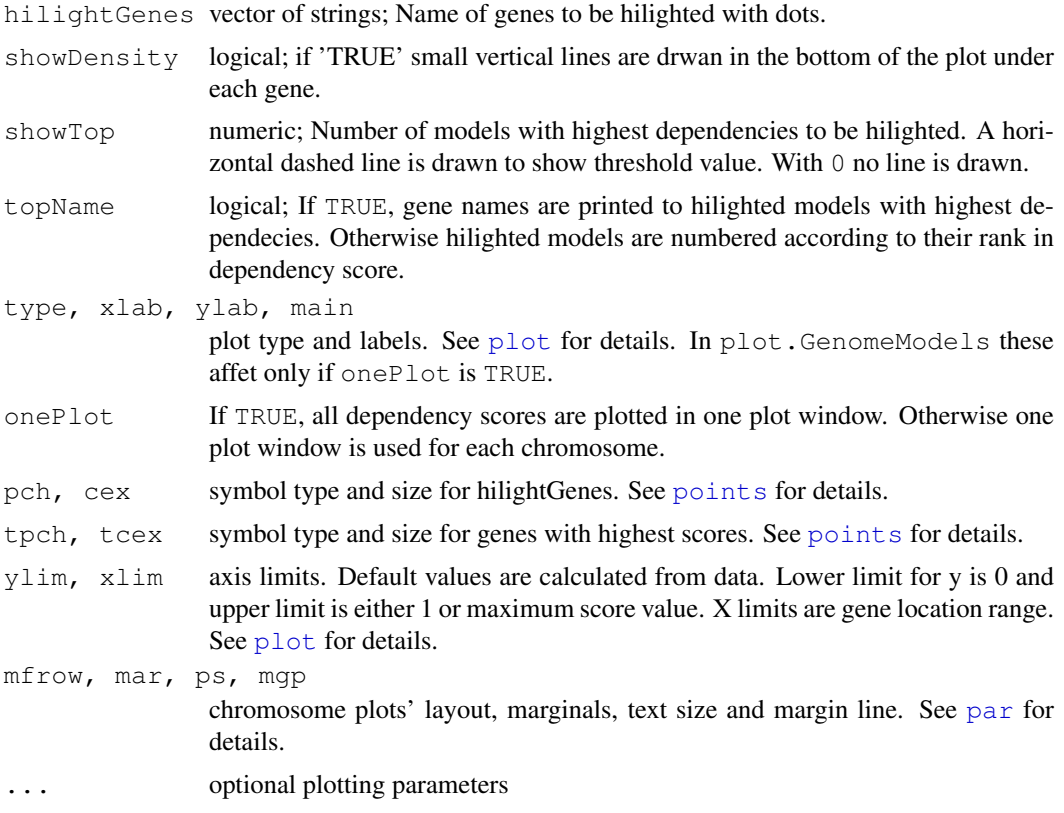

# Details

Function plots scores of each dependency model of a gene for the whole chromosomal arm, chromosome or genome according to used method. plot (x, cancerGenes = NULL, showDensity = FALSE, ...) is also usable and chosen according to class of models.

# Author(s)

Olli-Pekka Huovilainen <ohuovila@gmail.com>

#### References

Dependency Detection with Similarity Constraints Lahti et al., MLSP'09. See [http://www.](http://www.cis.hut.fi/lmlahti/publications/mlsp09_preprint.pdf) [cis.hut.fi/lmlahti/publications/mlsp09\\_preprint.pdf](http://www.cis.hut.fi/lmlahti/publications/mlsp09_preprint.pdf)

# See Also

[DependencyModel-class](#page-3-0), [ChromosomeArmModels-class](#page-0-0), [ChromosomeModels-class](#page-2-0), [GenomeModels-class](#page-5-0), [screen.cgh.mrna](#page-14-0), [screen.cgh.mir](#page-14-0)

# Examples

```
data(chromosome17)
```

```
## Dependency model around 150th gene
window <- fixed.window(geneExp, geneCopyNum, 150, 10)
model <- fit.dependency.model(window$X, window$Y)
```
#### <span id="page-14-1"></span>calculate the contract of the contract of the contract of the contract of the contract of the contract of the contract of the contract of the contract of the contract of the contract of the contract of the contract of the

```
## example annnotation types
ann.types <- factor(c(rep("Samples 1 - 10", 10), rep("Samples 11 - 51", 41)))
plot(model, geneExp, geneCopyNum, ann.types, legend.x = 40, legend.y = -4,
    order = TRUE)
## pSimCCA model on chromosome 17p
models17ppSimCCA <- screen.cgh.mrna(geneExp, geneCopyNum, 10, 17, 'p')
plot(models17ppSimCCA,
     hilightGenes=c("ENSG00000108342", "ENSG00000108298"), showDensity = TRUE)
```
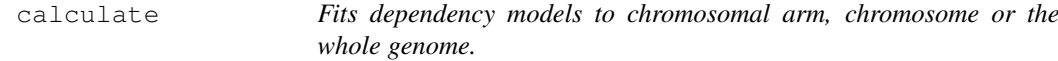

#### <span id="page-14-0"></span>Description

Fits dependency models for whole chromosomal arm, chromosome or genome depending on arguments with chosen window size between two data sets.

## Usage

screen.cgh.mrna(X, Y, windowSize, chromosome, arm, method = "", params = list()) screen.cgh.mir(X, Y, windowSize, chromosome, arm, method =  $"$ , params = list())

## Arguments

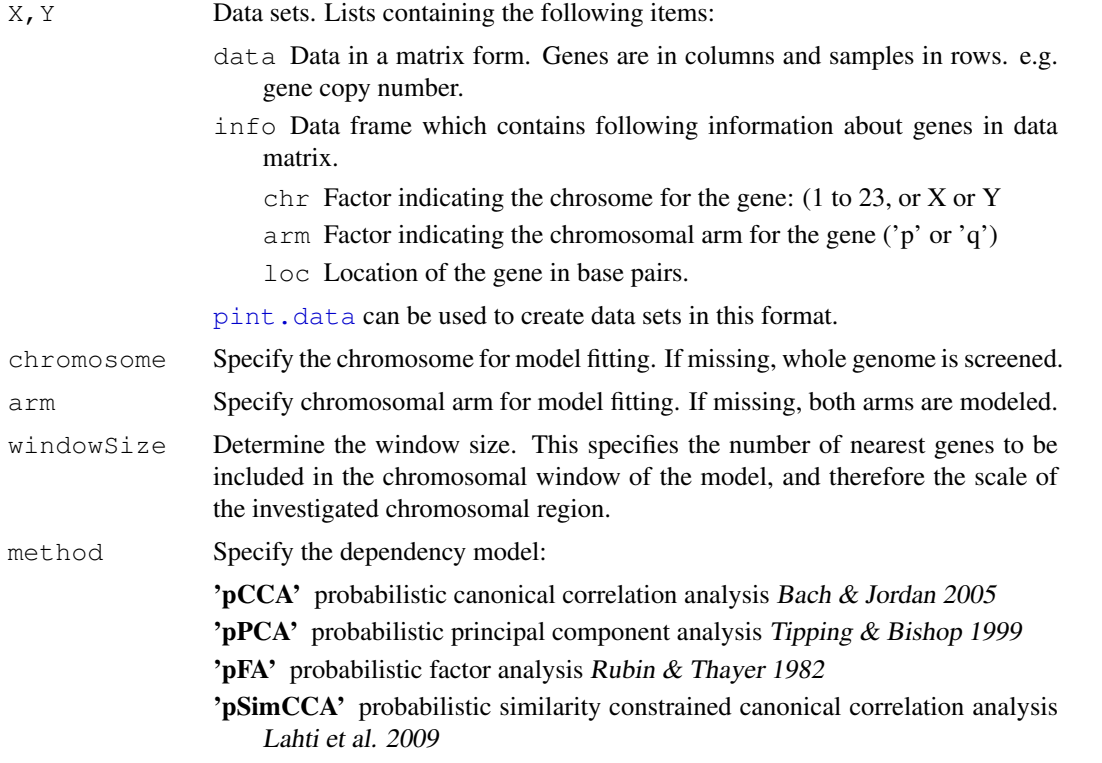

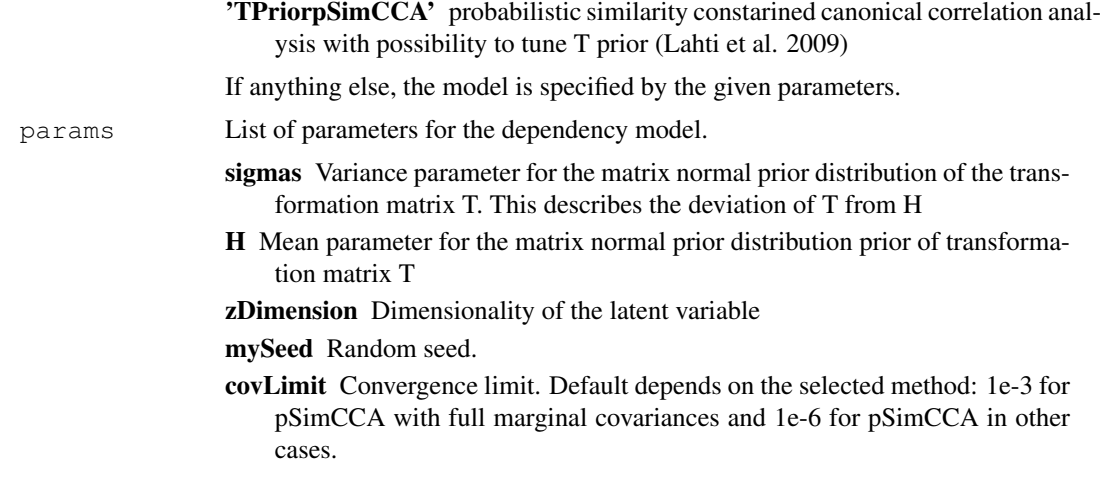

### Details

Function screen.cgh.mrna assumes that data is already paired. This can be done with [pint.match](#page-11-1). It takes sliding gene windows with  $fixed$ , window and fits dependency models to each window with [fit.dependency.model](#page-7-0) function.

Function screen.cgh.mir calculates dependencies around a chromosomal window in each sample in X; only one sample from X will be used. Data sets do not have to be of the same size andX can be considerably smaller. This is used with e.g. miRNA data.

If method name is specified, this overrides the corresponding model parameters, corresponding to the modeling assumptions of the specified model. Otherwise method for dependency models is determined by parameters.

Dependency scores are plotted with [dependency score plotting.](#page-12-0)

## Value

Depending on the arguments, returns a [ChromosomeArmModels](#page-0-0) which contains all the models for dependencies in chromosomal arm, a [ChromosomeModels](#page-2-0) which contains all the models for dependencies in chromosome or a [GenomeModels](#page-5-0) which contains all the models for dependencies in genome.

## Author(s)

Olli-Pekka Huovilainen <ohuovila@gmail.com> and Leo Lahti <leo.lahti@iki.fi>

#### References

Dependency Detection with Similarity Constraints, Lahti et al., 2009 Proc. MLSP'09 IEEE International Workshop on Machine Learning for Signal Processing, See [http://www.cis.hut.](http://www.cis.hut.fi/lmlahti/publications/mlsp09_preprint.pdf) [fi/lmlahti/publications/mlsp09\\_preprint.pdf](http://www.cis.hut.fi/lmlahti/publications/mlsp09_preprint.pdf)

A Probabilistic Interpretation of Canonical Correlation Analysis, Bach Francis R. and Jordan Michael I. 2005 Technical Report 688. Department of Statistics, University of California, Berkley. [http:](http://www.di.ens.fr/~fbach/probacca.pdf) [//www.di.ens.fr/~fbach/probacca.pdf](http://www.di.ens.fr/~fbach/probacca.pdf)

Probabilistic Principal Component Analysis, Tipping Michael E. and Bishop Christopher M. 1999. *Journal of the Royal Statistical Society*, Series B, 61, Part 3, pp. 611–622. [http://research.](http://research.microsoft.com/en-us/um/people/cmbishop/downloads/Bishop-PPCA-JRSS.pdf) [microsoft.com/en-us/um/people/cmbishop/downloads/Bishop-PPCA-JRSS.](http://research.microsoft.com/en-us/um/people/cmbishop/downloads/Bishop-PPCA-JRSS.pdf) [pdf](http://research.microsoft.com/en-us/um/people/cmbishop/downloads/Bishop-PPCA-JRSS.pdf)

#### <span id="page-16-1"></span>window 17

EM Algorithms for ML Factoral Analysis, Rubin D. and Thayer D. 1982. *Psychometrika*, vol. 47, no. 1.

## See Also

To fit a dependency model: [fit.dependency.model](#page-7-0). [ChromosomeArmModels](#page-0-0) holds dependency models for chromosomal arm, [ChromosomeModels](#page-2-0) holds dependency models for chromosome, [GenomeModels](#page-5-0) holds dependency models for genome. For plotting, see: [dependency score](#page-12-0) [plotting](#page-12-0)

## Examples

```
data(chromosome17)
## pSimCCA model on chromosome 17
models17pSimCCA <- screen.cgh.mrna(geneExp, geneCopyNum,
                                     windowSize = 10, chr = 17)
plot(models17pSimCCA)
## pCCA model on chromosome 17q with 3-dimensional latent variable z
models17ppCCA <- screen.cgh.mrna(geneExp, geneCopyNum,
                                   windowSize = 10,
                                   chromosome = 17, arm = 'p', method="pCCA",
                    params = list(zDimension = 3))
plot(models17ppCCA)
## pFA on chromosome 17p. method is determined by the parameters
models17ppFA <- screen.cgh.mrna(geneExp, geneCopyNum,
                                  windowSize = 10,
                                  chromosome = 17, arm = "p",
                                  params = list (marginalCovariances = "diagonal", H = NA)
plot(models17ppFA)
```
window *Form data with a selected window size for the model fitting*

#### <span id="page-16-0"></span>Description

Forms a chosen window of two data matrices to use for fit.dependency.model either iteratively picking nearest genes or picking same number of genes from both directions. sparse.window forms a window around one sample in the first data set with a number of samples from the second data set.

#### Usage

```
fixed.window(X, Y, middleIndex, windowSize)
iterative.window(X, Y, middleIndex, windowSize)
sparse.window(X, Y, xIndex, windowSize)
```
18 window

# Arguments

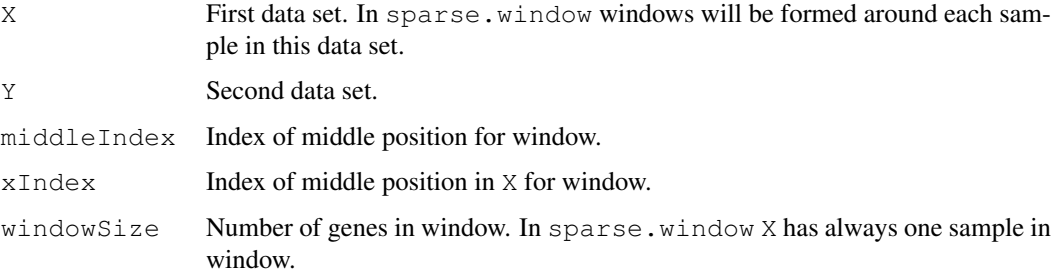

## Details

Window contains windowSize nearest genes. Warning is given if windowSize genes is not found in the same chromosomal arm. Data of both data sets is normalised so that each genes data has zero mean.

## Value

List of window data:

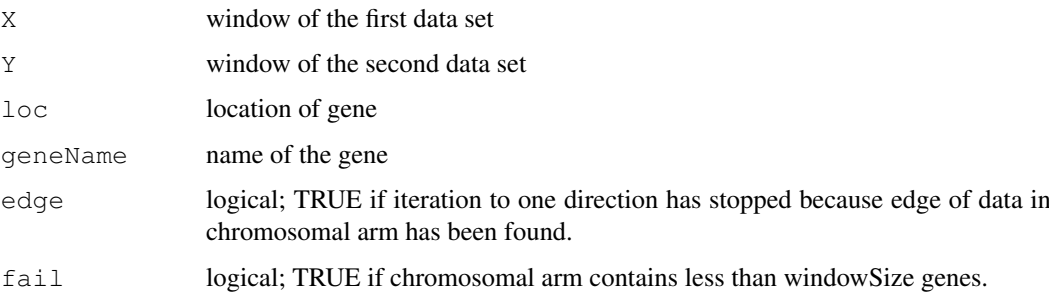

# Author(s)

Olli-Pekka Huovilainen <ohuovila@gmail.com>

# See Also

Dependency model fitting: [fit.dependency.model](#page-7-0)

# Examples

```
data(chromosome17)
window <- iterative.window(geneExp, geneCopyNum, 30, 10)
model <- fit.dependency.model(window$X, window$Y)
setGeneName(model) <- window$geneName
setLoc(model) <- window$loc
model
window <- fixed.window(geneExp, geneCopyNum, 10, 10)
model <- fit.dependency.model(window$X, window$Y, H = NA)
model
```
<span id="page-18-1"></span><span id="page-18-0"></span>z.expectation *The model parameters z and W*

#### Description

Expectation of the latent variable z, contribution of each sample to a dependency model, and contribution of each variable.

## Usage

```
z.expectation(model, X, Y = NULL)
z.effects(model, X, Y = NULL)
W.effects(model, X, Y = NULL)
```
# Arguments

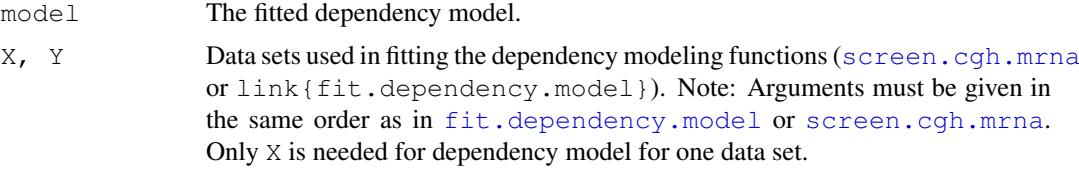

## Details

z.expectation gives ML estimate of the shared latent variable Z, given data X, Y and the model parameters in model.

z.effects gives the contribution of each sample to the dependency score. This is approximated by projecting original data to first principal component of Wz.

W.effects gives the contribution of each variable to the observed dependency. This is approximated with the loadings of the first principal component of Wz

Original data can be retrieved by locating the row in  $X$  (or  $Y$ ) which has the same variable (gene) name than model.

#### Value

z.expectation gives the matrix z. z.effects gives a projection vector over the samples and W.effects gives a projection vector over the variables.

#### Author(s)

Olli-Pekka Huovilainen <ohuovila@gmail.com> and Leo Lahti <leo.lahti@iki.fi>

#### References

Dependency Detection with Similarity Constraints, Lahti et al., 2009 Proc. MLSP'09 IEEE International Workshop on Machine Learning for Signal Processing, See [http://www.cis.hut.](http://www.cis.hut.fi/lmlahti/publications/mlsp09_preprint.pdf) [fi/lmlahti/publications/mlsp09\\_preprint.pdf](http://www.cis.hut.fi/lmlahti/publications/mlsp09_preprint.pdf)

A Probabilistic Interpretation of Canonical Correlation Analysis, Bach Francis R. and Jordan Michael I. 2005 Technical Report 688. Department of Statistics, University of California, Berkley. [http:](http://www.di.ens.fr/~fbach/probacca.pdf) [//www.di.ens.fr/~fbach/probacca.pdf](http://www.di.ens.fr/~fbach/probacca.pdf)

Probabilistic Principal Component Analysis, Tipping Michael E. and Bishop Christopher M. 1999. *Journal of the Royal Statistical Society*, Series B, 61, Part 3, pp. 611–622. [http://research.](http://research.microsoft.com/en-us/um/people/cmbishop/downloads/Bishop-PPCA-JRSS.pdf) [microsoft.com/en-us/um/people/cmbishop/downloads/Bishop-PPCA-JRSS.](http://research.microsoft.com/en-us/um/people/cmbishop/downloads/Bishop-PPCA-JRSS.pdf) [pdf](http://research.microsoft.com/en-us/um/people/cmbishop/downloads/Bishop-PPCA-JRSS.pdf)

# See Also

[DependencyModel-class](#page-3-0), [screen.cgh.mrna](#page-14-0)

plot(depmodel, geneExp, geneCopyNum)

# Examples

```
data(chromosome17)
window <- fixed.window(geneExp, geneCopyNum, 150, 10)
## pSimCCA model around one gene
depmodel2 <- fit.dependency.model(window$X, window$Y)
barplot(z.effects(depmodel2, geneExp, geneCopyNum))
## Plot the contribution of each genes to the model. Only the X component is plotted
## here since Wx = Wy (in SimCCA)
barplot(W.effects(depmodel2, geneExp, geneCopyNum)$X)
## Fit pCCA around one gene
depmodel <- fit.dependency.model(window$X, window$Y, zDimension = 1,
                         marginalCovariances = "full", H = NA)
## Retrieve the shared latent variable Z between data sets
z.expectation(depmodel, geneExp, geneCopyNum)
## plot.DpenendencyModel shows also sample and variable effects
```
# Index

∗Topic classes ChromosomeArmModels-class, [1](#page-0-2) ChromosomeModels-class, [3](#page-2-1) DependencyModel-class, [4](#page-3-1) GenomeModels-class, [6](#page-5-1) ∗Topic datasets geneCopyNum, [10](#page-9-0) geneExp, [11](#page-10-0) ∗Topic hplot plot, [13](#page-12-2) ∗Topic iteration calculate, [15](#page-14-1) fit.byname, [7](#page-6-1) fit.dependency.model, [8](#page-7-2) ∗Topic math calculate, [15](#page-14-1) fit.byname, [7](#page-6-1) fit.dependency.model, [8](#page-7-2) z.expectation, [19](#page-18-1) [[ *(*ChromosomeArmModels-class*)*, [1](#page-0-2) [[,ChromosomeArmModels-method *(*ChromosomeArmModels-class*)*, [1](#page-0-2) [[,GenomeModels-method *(*GenomeModels-class*)*, [6](#page-5-1) [[<- *(*ChromosomeArmModels-class*)*, [1](#page-0-2) [[<-,ChromosomeArmModels-method *(*ChromosomeArmModels-class*)*, [1](#page-0-2) [[<-,GenomeModels-method *(*GenomeModels-class*)*, [6](#page-5-1) calculate, [15](#page-14-1) ChromosomeArmModels, *3–7*, *16, 17* ChromosomeArmModels-class, *13, 14* ChromosomeArmModels-class, [1](#page-0-2) ChromosomeModels, *2*, *5–7*, *16, 17* ChromosomeModels-class, *13, 14* ChromosomeModels-class, [3](#page-2-1) dependency score plotting, *2*, *4, 5*, *7*, *16, 17*

dependency score plotting *(*plot*)*, [13](#page-12-2) DependencyModel, *1, 2*, *4*, *7–10* DependencyModel-class, *13, 14*, *20* DependencyModel-class, [4](#page-3-1) findModel *(*ChromosomeArmModels-class*)*, [1](#page-0-2) findModel,ChromosomeArmModels-method *(*ChromosomeArmModels-class*)*, [1](#page-0-2) findModel,ChromosomeModels-method *(*ChromosomeModels-class*)*, [3](#page-2-1) findModel, GenomeModels-method *(*GenomeModels-class*)*, [6](#page-5-1) fit.byname, [7](#page-6-1) fit.cgh.mir.byname, *12* fit.cgh.mir.byname *(*fit.byname*)*, [7](#page-6-1) fit.cgh.mrna.byname *(*fit.byname*)*, [7](#page-6-1) fit.dependency.model, *4*, *7*, [8,](#page-7-2) *8*, *16–19* fixed.window, *10*, *16* fixed.window *(*window*)*, [17](#page-16-1) geneCopyNum, [10](#page-9-0) geneExp, [11](#page-10-0) GenomeModels, *2*, *4, 5*, *16, 17* GenomeModels-class, *13, 14* GenomeModels-class, [6](#page-5-1) getArm *(*ChromosomeArmModels-class*)*, [1](#page-0-2) getArm,ChromosomeArmModels-method *(*ChromosomeArmModels-class*)*, [1](#page-0-2) getArm, DependencyModel-method *(*DependencyModel-class*)*, [4](#page-3-1) getChromosome *(*ChromosomeArmModels-class*)*, [1](#page-0-2) getChromosome,ChromosomeArmModels-method *(*ChromosomeArmModels-class*)*,

## 22 INDEX

[1](#page-0-2) getChromosome, ChromosomeModels-method getPhi, DependencyModel-method *(*ChromosomeModels-class*)*, [3](#page-2-1) getChromosome,DependencyModel-method getQArm *(*ChromosomeModels-class*)*, *(*DependencyModel-class*)*, [4](#page-3-1) getGeneName *(*DependencyModel-class*)*, [4](#page-3-1) getGeneName,ChromosomeArmModels-method getScore *(*DependencyModel-class*)*, *(*ChromosomeArmModels-class*)*, [1](#page-0-2) getGeneName, DependencyModel-method *(*DependencyModel-class*)*, [4](#page-3-1) getLoc *(*DependencyModel-class*)*, [4](#page-3-1) getLoc,ChromosomeArmModels-method *(*ChromosomeArmModels-class*)*, [1](#page-0-2) getLoc,DependencyModel-method *(*DependencyModel-class*)*, [4](#page-3-1) getModelMethod *(*ChromosomeArmModels-class*)*, [1](#page-0-2) getModelMethod,ChromosomeArmModels-method *(*ChromosomeArmModels-class*)*, [1](#page-0-2) getModelMethod,ChromosomeModels-method *(*ChromosomeModels-class*)*, [3](#page-2-1) getModelMethod,DependencyModel-method *(*DependencyModel-class*)*, [4](#page-3-1) getModelMethod,GenomeModels-method *(*GenomeModels-class*)*, [6](#page-5-1) getModelNumbers *(*ChromosomeArmModels-class*)*, [1](#page-0-2) getModelNumbers,ChromosomeArmModels-method *(*ChromosomeArmModels-class*)*, [1](#page-0-2) getParams *(*ChromosomeArmModels-class*)*, [1](#page-0-2) getParams,ChromosomeArmModels-method *(*ChromosomeArmModels-class*)*, [1](#page-0-2) getParams,ChromosomeModels-method *(*ChromosomeModels-class*)*, [3](#page-2-1) getParams, DependencyModel-method *(*DependencyModel-class*)*, [4](#page-3-1) getParams, GenomeModels-method *(*GenomeModels-class*)*, [6](#page-5-1) getPArm *(*ChromosomeModels-class*)*, [3](#page-2-1) getPArm,ChromosomeModels-method *(*ChromosomeModels-class*)*, [3](#page-2-1) getPhi *(*DependencyModel-class*)*, [4](#page-3-1) *(*DependencyModel-class*)*, [4](#page-3-1) [3](#page-2-1) getQArm,ChromosomeModels-method *(*ChromosomeModels-class*)*, [3](#page-2-1) [4](#page-3-1) getScore,ChromosomeArmModels-method *(*ChromosomeArmModels-class*)*, [1](#page-0-2) getScore, DependencyModel-method *(*DependencyModel-class*)*, [4](#page-3-1) getW *(*DependencyModel-class*)*, [4](#page-3-1) getW, DependencyModel-method *(*DependencyModel-class*)*, [4](#page-3-1) getWindowSize *(*ChromosomeArmModels-class*)*, [1](#page-0-2) getWindowSize,ChromosomeArmModels-method *(*ChromosomeArmModels-class*)*, [1](#page-0-2) getWindowSize,ChromosomeModels-method *(*ChromosomeModels-class*)*, [3](#page-2-1) getWindowSize,DependencyModel-method *(*DependencyModel-class*)*, [4](#page-3-1) getWindowSize,GenomeModels-method *(*GenomeModels-class*)*, [6](#page-5-1) isEmpty *(*ChromosomeArmModels-class*)*, [1](#page-0-2) isEmpty,ChromosomeArmModels-method *(*ChromosomeArmModels-class*)*, [1](#page-0-2) isEmpty,ChromosomeModels-method *(*ChromosomeModels-class*)*, [3](#page-2-1) iterative.window *(*window*)*, [17](#page-16-1) orderGenes *(*ChromosomeArmModels-class*)*, [1](#page-0-2) orderGenes,ChromosomeArmModels-method *(*ChromosomeArmModels-class*)*, [1](#page-0-2) orderGenes,ChromosomeModels-method *(*ChromosomeModels-class*)*, [3](#page-2-1) orderGenes,GenomeModels-method *(*GenomeModels-class*)*, [6](#page-5-1) par, *14* pcca, *4*

# $I<sub>N</sub>DEX$  23

```
pcca (fit.dependency.model), 8
pcca.isotropic, 4
pfa, 4
pfa (fit.dependency.model), 8
pint.data, 7, 12, 15
pint.match, 16
pint.match (pint.data), 12
plot, 13, 14
plot.ChromosomeArmModels (plot),
       13
plot.ChromosomeModels (plot), 13
plot.DependencyModel (plot), 13
plot.GenomeModels (plot), 13
points, 14
ppca, 4
ppca (fit.dependency.model), 8
screen.cgh.mir, 1, 3, 6, 12, 14
screen.cgh.mir (calculate), 15
screen.cgh.mrna, 1–8, 10, 12, 14, 19, 20
screen.cgh.mrna (calculate), 15
setArm<- (DependencyModel-class),
       4
setArm<-, DependencyModel-method
       (DependencyModel-class), 4
setChromosome<-
       (DependencyModel-class), 4
setChromosome<-, DependencyModel-method
       (DependencyModel-class), 4
setGeneName<-
       (DependencyModel-class), 4
setGeneName<-, DependencyModel-method
       (DependencyModel-class), 4
setLoc<- (DependencyModel-class),
       4
setLoc <-, DependencyModel-method
       (DependencyModel-class), 4
sparse.window (window), 17
topGenes
       (ChromosomeArmModels-class),
       1
topGenes,ChromosomeArmModels-method
       (ChromosomeArmModels-class),
       1
topGenes,ChromosomeModels-method
       (ChromosomeModels-class), 3
topGenes, GenomeModels-method
       (GenomeModels-class), 6
topModels
       (ChromosomeArmModels-class),
       1
```
topModels,ChromosomeArmModels-method *(*ChromosomeArmModels-class*)*, [1](#page-0-2) topModels,ChromosomeModels-method *(*ChromosomeModels-class*)*, [3](#page-2-1) topModels,GenomeModels-method *(*GenomeModels-class*)*, [6](#page-5-1) W.effects *(*z.expectation*)*, [19](#page-18-1) window, [17](#page-16-1)

z.effects *(*z.expectation*)*, [19](#page-18-1) z.expectation, *5*, [19](#page-18-1)